## Exercise 7: Programming Languages

## <span id="page-0-0"></span>**Model 1 Low-Level Languages**

The following program, shown in three different languages, calculates the sum of numbers from 1 to 10. In other words, it adds  $1 + 2 + ... + 10 = 55$ .

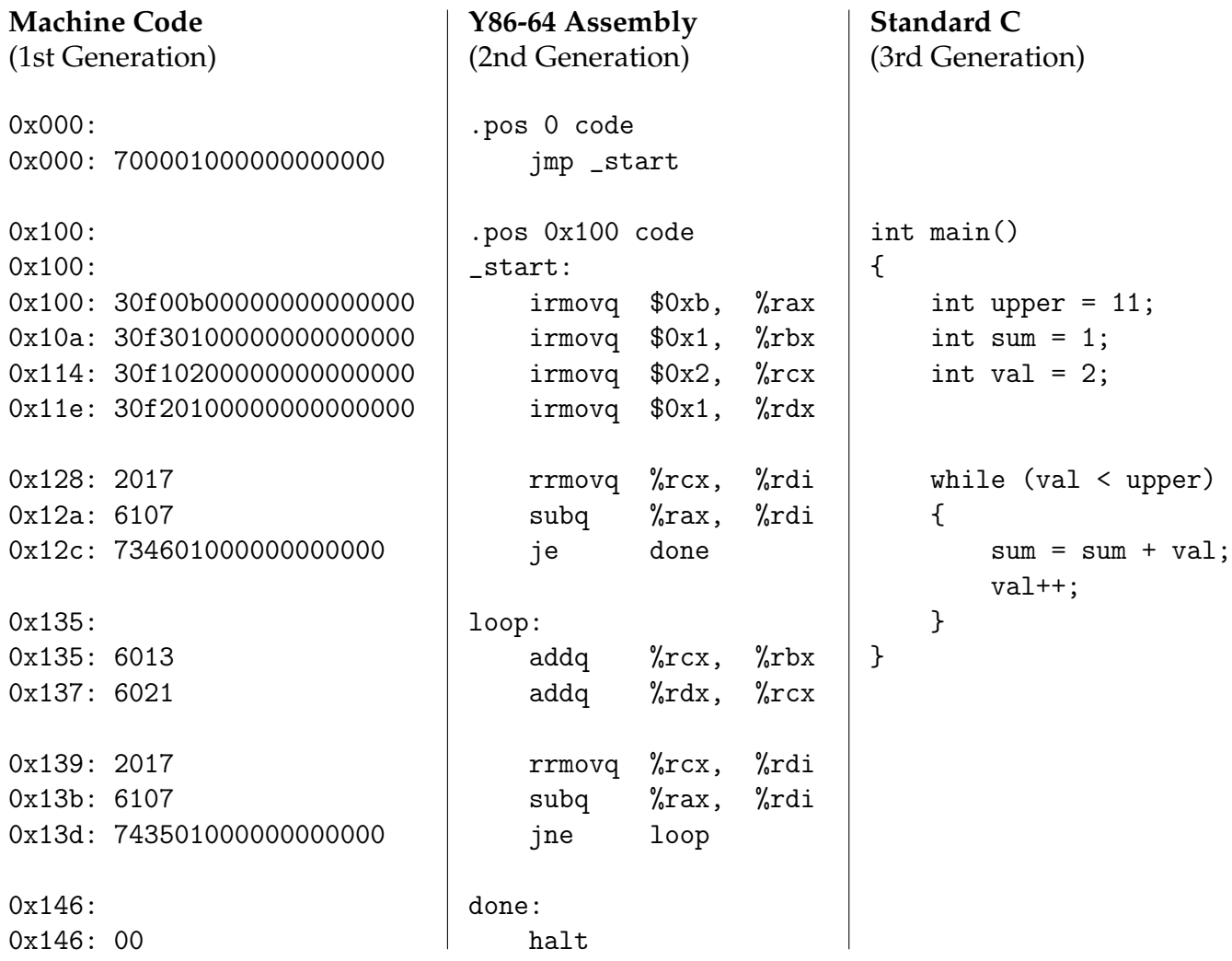

**1**. Compare the length of each program. Do not count labels (e.g, 0x000:, .pos 0 code) or punctuation (e.g., {, }).

- a) How many instructions of machine code?
- b) How many instructions of assembly code?

c) How many non-blank, non-brace lines of C code?

**2**. The instruction irmovq means "move immediate value to register". Immediate values begin with a dollar sign (\$), and registers begin with a percent sign (%).

- a) What is the value 11 in assembly code?
- b) Does assembly use decimal or hexadecimal?
- c) Does Standard C use decimal or hexadecimal?

**3**. In terms of a computer and CPU, what does an assignment statement do? As part of your answer, name the instructions in [Model 1](#page-0-0) that perform assignment.

**4**. The instruction je means "jump if the last operation's result equals 0", and the instruction jne means "jump if the last operation's result does not equal 0". Circle the portion of assembly code that corresponds to the while loop in C.

## <span id="page-2-0"></span>**Model 2 High-Level Languages**

In addition to adding the numbers from 1 to 10, this program prints (displays) the result on the screen using Standard I/O.

```
Standard C
(3rd Generation)
#include <stdio.h>
int main()
{
    int upper = 11;
    int sum = 1;
    int val = 2;
    while (val < upper)
    {
        sum = sum + val;val++;
    }
    printf("Sum = \lambda d \nightharpoonup", sum);
}
                                   Python
                                   (4th Generation)
                                   upper = 11isum = 1val = 2while val < upper:
                                      isum = isum + val
                                      val = val + 1\vert print("Sum = " + str(isum))
```
- **5**. Compare the C code with the Python code.
	- a) Circle the lines of C code that were not present in [Model 1.](#page-0-0)
	- b) Which lines of C are not present (i.e., needed) in Python?
	- c) What punctuation used in C is not required in Python?
- **6**. Without using braces, how does Python know which lines are part of the while loop?
- **7**. Why does Python use the name isum instead of sum? Hint: type sum into a Python shell.

**8**. In Python, the range function can be used to generate a sequence of numbers. Use a Python shell to answer this question.

- a) What is the result of list(range(5))?
- b) What is the result of str(range(5))?
- c) What do the list and str functions do?
- d) What is the result of sum(range(5))?
- e) What does the sum function do?

**9**. Rewrite the entire program of [Model 2](#page-2-0) using one line of Python code. Hint: you'll need to use print, str, sum, and range.

**10**. Based on [Model 1](#page-0-0) and [Model 2,](#page-2-0) what does it mean to be low-level vs high-level?

## **Model 3 Guessing Game**

Create a new file named guess.py in Thonny and enter the following code. Replace the name in Line 2 with your own name. Be careful to type the code *exactly* as shown.

```
1 | name = input ("What is your name? ")
2 \text{ if } name == "Sharon":3 print (name, " is a great name!")
4 else:
5 print (name, "is an okay name.")
```
Note: input is a **function** that displays a **prompt** on the screen and reads a line from the keyboard. In this program, the result of input is stored in the **variable** name.

**11**. What is the prompt? Why is there a space at the end of it?

**12**. Run the program a few times, entering a different name each time. Feel free to modify the messages as you see fit.

**13**. Now modify your Python program in Thonny as given below (change the name to your name). The library **random** provides the ability to create a random number. Read the comments and after reading the comments on lines 21 - 26 and comment on line 30, complete the program to accomplish what the comments direct you to do. Once you have programmed and tested in Thonny, copy and paste your answer belwow

```
1 import random
2
3 \midname = input("What is your name? ")
4 \text{ if name} == "Sharon":5 print (name, " is a great name!")
6 else:
7 print (name, " is an okay name.")
8 print
9
10 like = input(name + ", would you like to play guess my number? ")
11 | if like == "yes":
12 print ("Great, let's play!")
13 else:
14 print ("Too bad, we're going to play anyway")
15 print()
16
17 \# random number between 1 and 100
18 | number = random.randrange(1, 100)
```

```
19 guess = -120
21 #complete the code to loop until the guessed
22 #number equals the random number generated.
23 #If the number guessed is too low or too high,
24 #your program needs to let the user know if too high or too low.
25 #Remember Activity 1 Unit 1?
26 #Hint: a while loop is needed
27
28 guess = int(input("Guess my number: "))
29
30 \mid # check if answer is correct, too low or too high
31
32 print ("You got it!") #when the correct guess is made
```
. What is the difference between = and == in the programs you have written today?